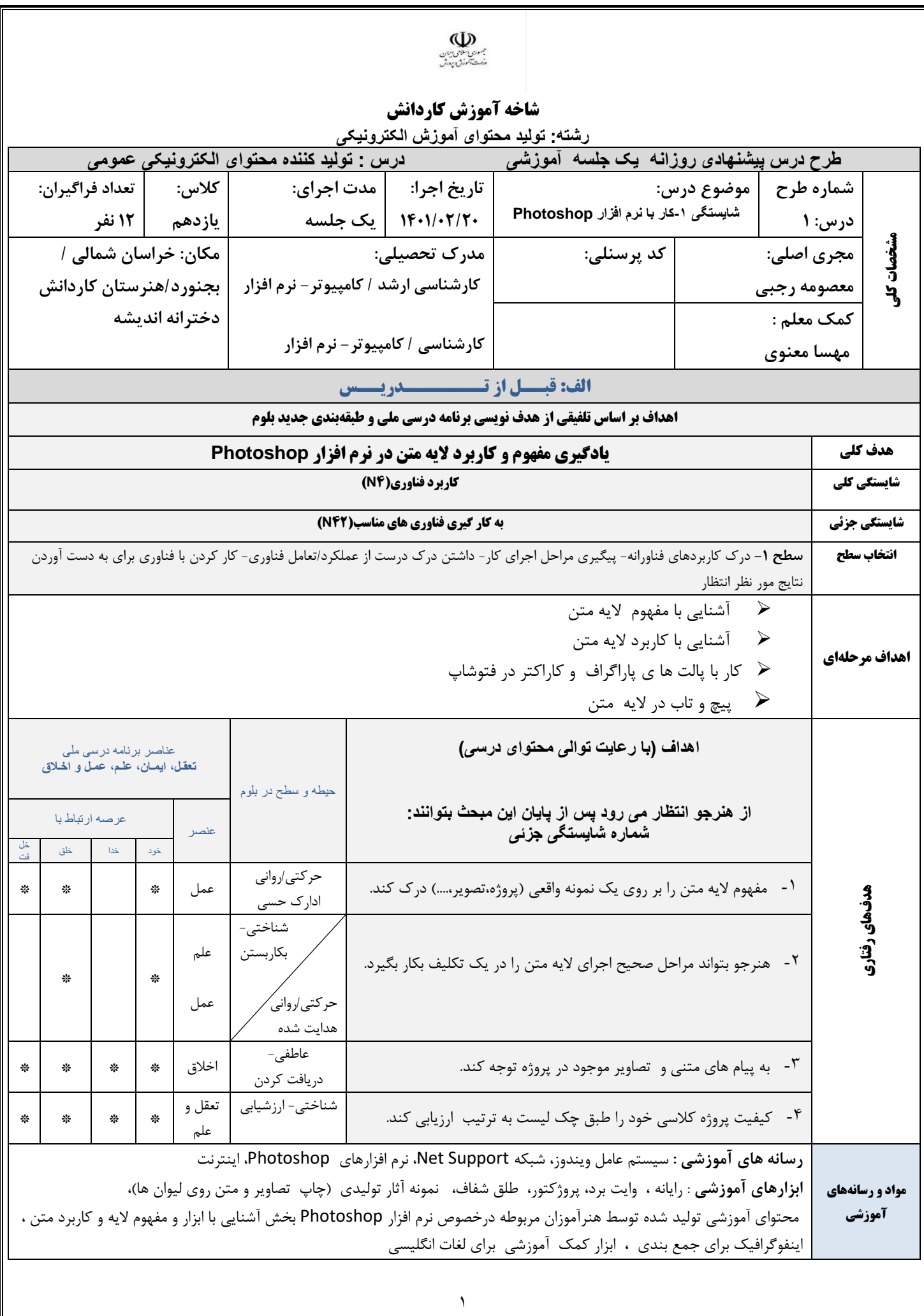

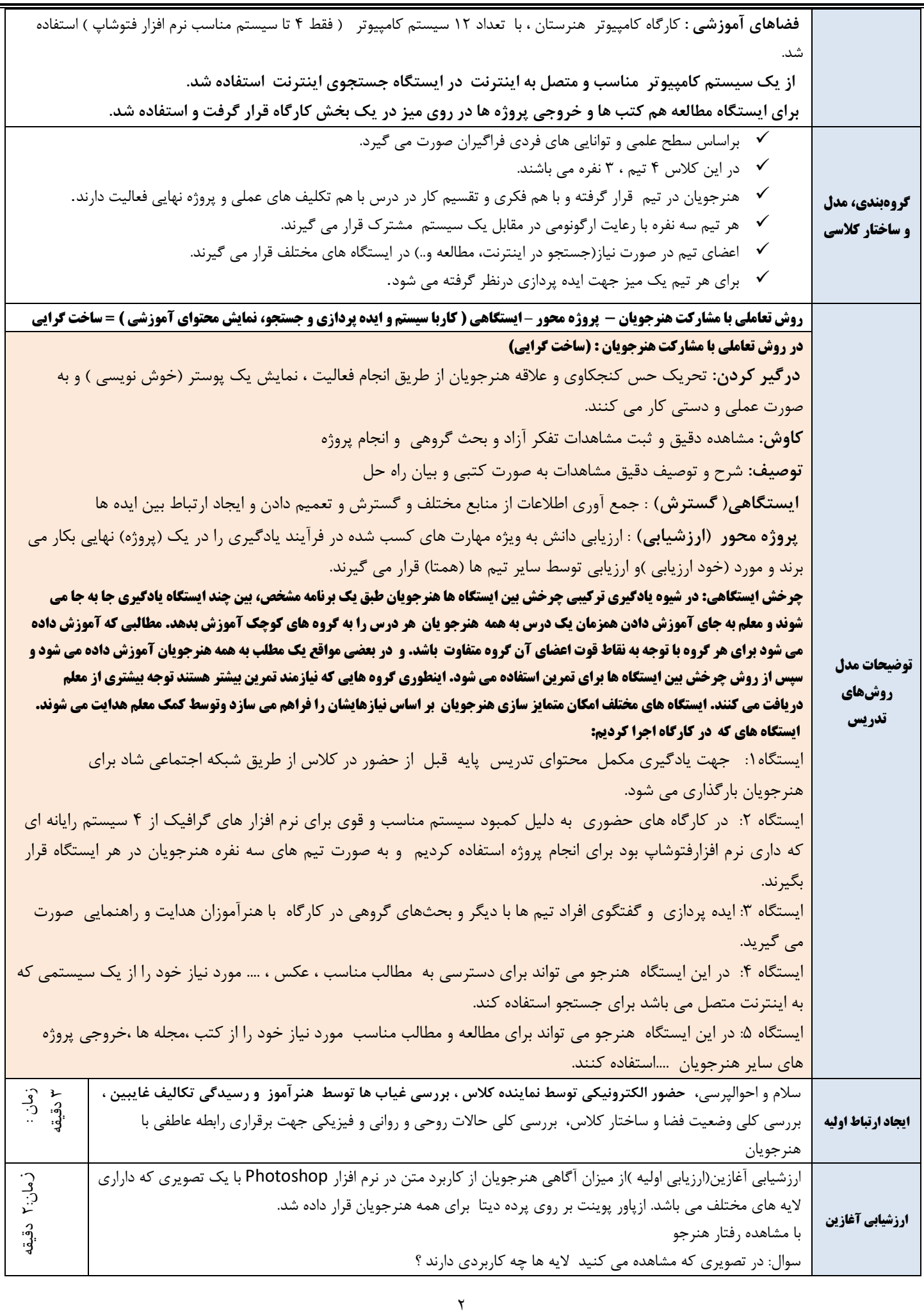

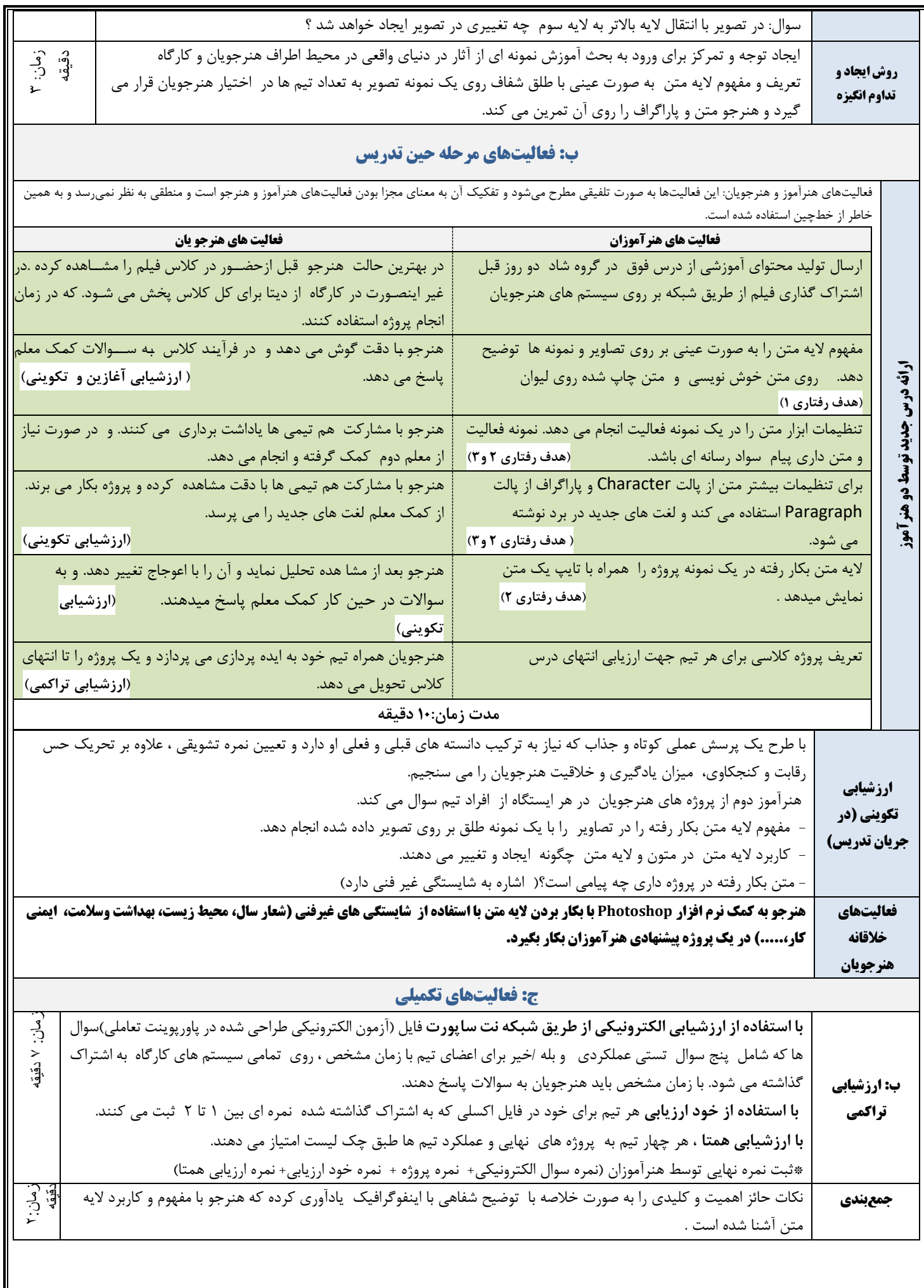

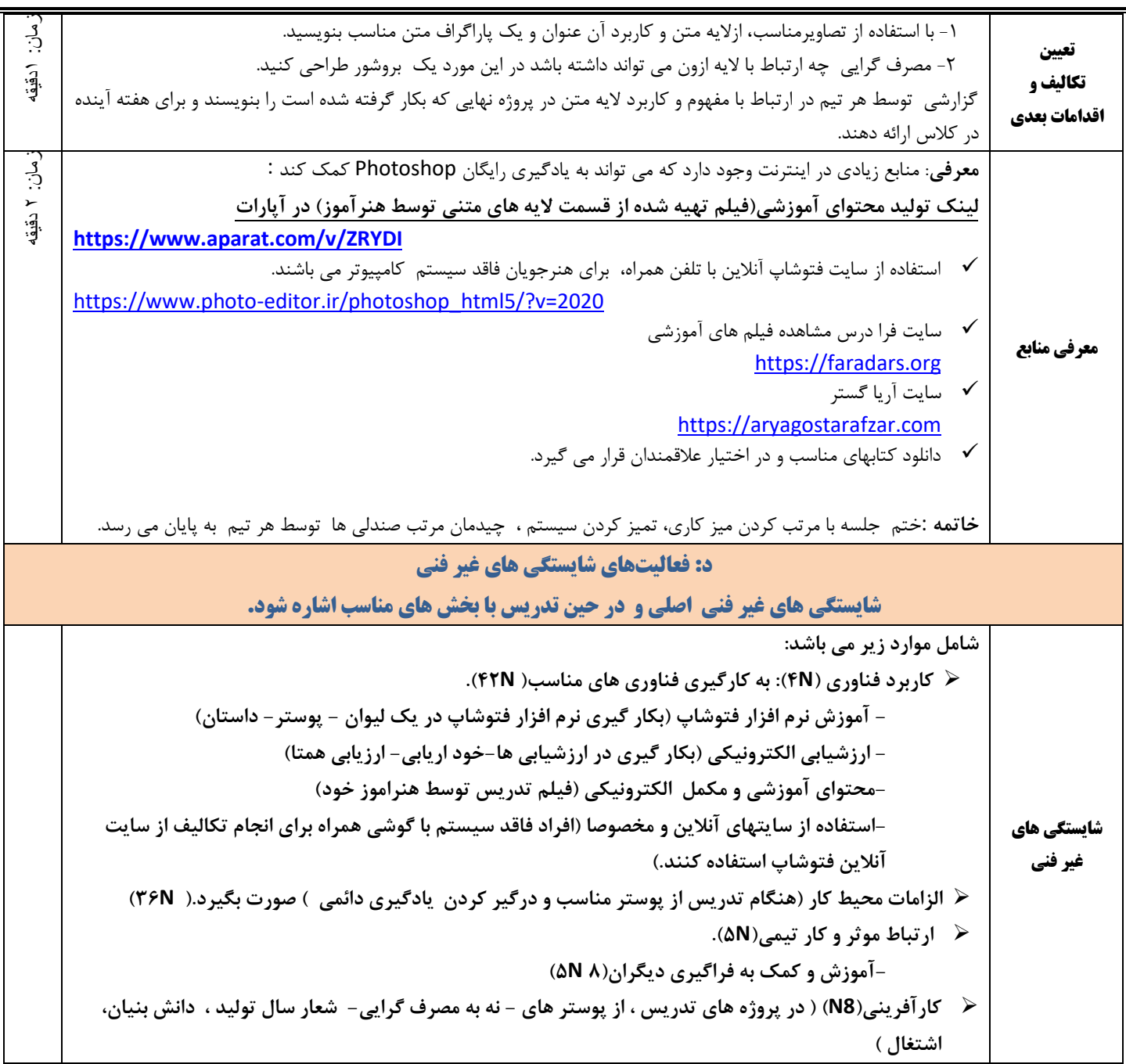

**|درس(استاندارد مهارت) تولید کننده محتوای الکترونیکی عمومی(7320010202000000) در پایه 11، شایستگی1:کار با نرم افزار photosho، مفهوم و کاربرد الیه متن - صفحه 10 استاندارد آموزشی -)استناد از دستورالعمل اجرایی اولی ن دوره جشنواره الگو برتر تدر یس - جد ول | صفحه 5- گروه رایانه )**